CAPÍTULO 1 NÚMEROS REALES

#### **¿EN QUÉ SE DIFERENCIAN LOS NÚMEROS?** Encierren el / los conjuntos numéricos al / a los cual/es pertenece/n los siguientes números  $2^{\circ}$ E N Z Q I R  $\sqrt[3]{5}$  $\epsilon$ N Z O I R  $-5$   $\in$  N Z Q I R  $\pi$   $\in$  N Z O I  $\mathbb{R}$ E N Z O I R  $\bullet$  -7,53  $\in$  N Z Q I R  $\sqrt{16}$ E N Z Q I R Se lee: –7,53 pertenece (∈) a alguno/s de los siguientes conjuntos.

Un concepto básico y elemental del lenguaje matemátco es el de **número**. Para poder trabajar en matemátca, es necesario comprender la noción de número, sus propiedades y sus transformaciones.

# **CONJUNTOS NUMÉRICOS**

## NÚMEROS NATURALES

Llamamos  $\mathbb N$  al conjunto de los números naturales, también llamados números enteros positvos, es decir:

$$
\mathbb{N} = \{1, 2, 3, 4, 5, 6, \dots\}
$$

La secuencia para encontrar cada número natural es sumar uno al anterior. La representación en la recta numérica es:

La aritmética es la rama de las matemáticas que estudia las operaciones de los números y sus propiedades elementales. Proviene del griego *arithmós* y *téchne*, que signifcan *números* y *habilidad*, respectivamente.

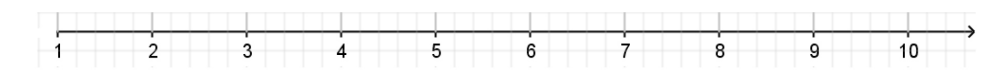

## NÚMEROS ENTEROS

El conjunto de los números enteros, al que denominamos  $\mathbb Z$ , es el conjunto de los números naturales más el cero y los enteros negatvos, es decir:

 $\mathbb{Z} = \{..., -5, -4, -3, -2, -1, 0, 1, 2, 3, 4, 5, ...\}$ 

La representación en la recta numérica es:

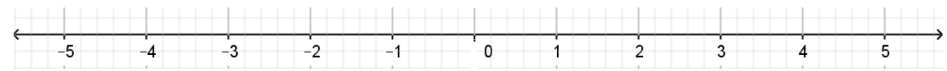

#### NÚMEROS RACIONALES

El conjunto de los números racionales está formado por las fracciones, es decir, por todos los números que pueden formarse a partr de la división de dos enteros. Los números racionales representan partes de un todo. Este conjunto numérico se simboliza con la letra  $Q$ .

$$
\mathbb{Q} = \left\{ \frac{a}{b} : a, b \in \mathbb{Z} \, y \, b \neq 0 \right\}
$$

Se lee: El conjunto de los números racionales Q son aquellos que se pueden expresar como  $\frac{a}{b}$  donde *a* y *b* pertenecen (∈) al conjunto de los enteros ( $\mathbb{Z}$ ) y *b* es distinto de 0.

A los números enteros que forman el cociente  $\frac{a}{b}$  se los llama numerador (*a*) y denominador (*b*). Todo número racional puede ser representado con una expresión decimal finita o periódica.

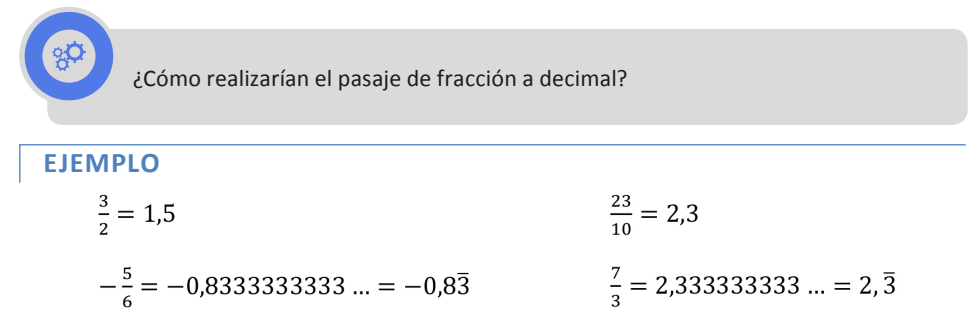

## EXPRESIONES DECIMALES EXACTAS Y PERIÓDICAS

¿En qué se diferencian las anteriores expresiones decimales?

Recordemos que las expresiones decimales se diferencian en EXACTAS y PERIÓDICAS.

*• Expresiones decimales exactas:* Son aquellas expresiones decimales cuya parte decimal es fnita.

**EJEMPLO**

$$
\frac{3}{2} = 1.5
$$
  $\frac{1}{4} = 0.25$   $\frac{23}{10} = 2.3$ 

Logramos el pasaje de una expresión decimal exacta a su expresión fraccionaria de la siguiente manera:

Formamos el numerador escribiendo la parte entera y la parte decimal juntas, es decir, el número "sin la coma", y el denominador se forma por un número que comienza en 1 seguido de tantos 0 como cifras decimales se tenga.

**EJEMPLO**

$$
1,5 = \frac{15}{10} = \frac{3}{2} \qquad \qquad 0,25 = \frac{25}{100} = \frac{1}{4} \qquad \qquad 2,3 = \frac{23}{10}
$$

*• Expresiones decimales periódicas:* Son aquellas expresiones decimales cuya parte decimal está formada por cifras que se repiten indefnidamente.

## **EJEMPLO**

$$
-\frac{5}{6} = -0.83333333333...
$$
 = -0.8\overline{3}   

$$
\frac{7}{3} = 2.333333333...
$$
 = 2.3

Las expresiones decimales periódicas se clasifcan en:

*• Expresiones decimales periódicas puras:* su parte decimal es periódica en su totalidad. Hacemos su pasaje aplicando la siguiente regla: En el numerador colocamos todo el número, sin la coma, y restamos la parte entera; el denominador lo formamos con tantos 9 como cifras tenga el período.

## **EJEMPLO**

2,3333333333... = 2, 
$$
\overline{3} = \frac{23 - 2}{9} = \frac{21}{9} = \frac{7}{3}
$$

*• Expresiones decimales periódicas mixtas:* su parte decimal está formada por una o más cifras no periódicas, seguidas de una cifra o varias cifras periódicas.

Hacemos su pasaje aplicando la siguiente regla:

En el numerador escribimos todo el número (sin la coma) menos el número formado por la parte entera y la/s cifra/s no periódica/s. En el denominador, escribimos tantos 9 como cifras tenga el período y tantos 0 como cifras decimales no periódicas tenga.

**EJEMPLO**

$$
0,83333333333... = -0,8\overline{3} = -\frac{83 - 8}{90} = -\frac{75}{90} = -\frac{5}{6}
$$

5,8732323232 ... =  $5,87\overline{32} = \frac{58732 - 587}{9900} = \frac{58145}{9900}$ 

Para ubicar fracciones en la recta numérica dividimos la unidad (el entero) en tantos segmentos iguales como indica el denominador, y se ubica la fracción según indica el numerador:

## **EJEMPLOS**

Si debemos ubicar números con denominador 6, dividimos la unidad en 6 partes iguales.

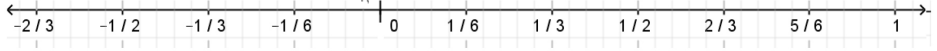

A los puntos de la recta que corresponden a números racionales se los llama *puntos racionales.*

En cualquier segmento *AB* de la recta, existe un punto racional, o lo que es equivalente, entre dos puntos *A* y *B* cualesquiera existen infnitos puntos racionales. Sin embargo, los puntos racionales, a pesar de estar tan próximos como se desee, no llenan la recta.

¿Cuál es la expresión decimal de los números √2 ; √5 ; π ; *e*? ¿Pueden clasifcar su expresión decimal?

#### NÚMEROS IRRACIONALES

Existen números decimales que no pueden expresarse como fracción. Esos números pertenecen al conjunto de los números irracionales y dicho conjunto se denota con la letra  $\mathbb I$ .

**EJEMPLOS**

 $\sqrt{2}$ ;  $\sqrt{5}$ ;  $\pi$ ;  $e$ ;  $\sqrt{p}$  (si  $p$  es un n° primo)

Para representar un número irracional que se exprese como raíz cuadrada de un número que no sea cuadrado perfecto √*p* , debemos basarnos en el Teorema de Pitágoras.

Nota: Un número se defne cuadrado perfecto si su raíz cuadrada es un número entero.

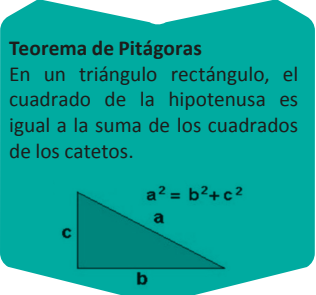

## **EJEMPLO**

Para ubicar  $\sqrt{2}$  en la recta numérica, debemos considerar dicho número como la longitud de la hipotenusa de un triángulo rectángulo.

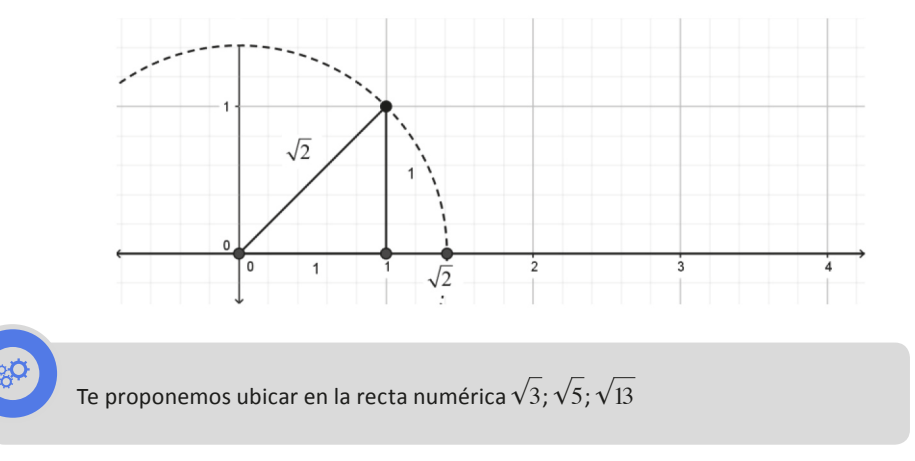

La unión del conjunto de los números racionales y el de los números irracionales es el conjunto de **números reales**  $\mathbb{R}$ :

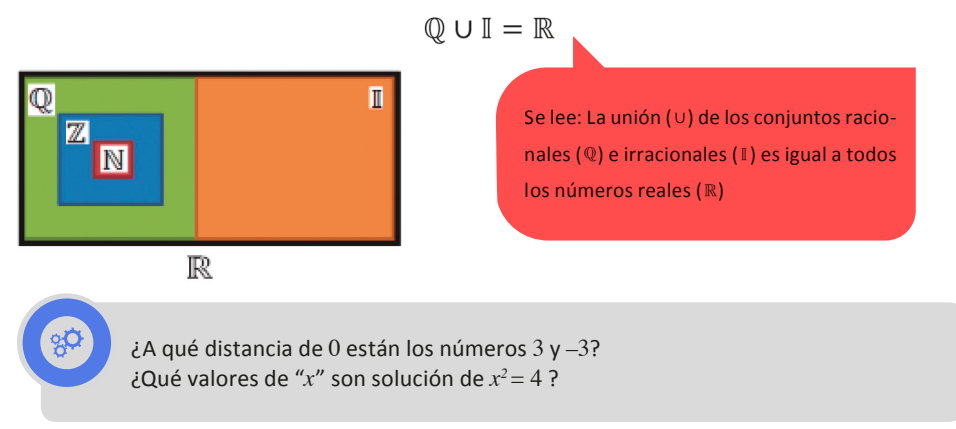

# **VALOR ABSOLUTO DE NÚMEROS REALES**

Todo número real se puede representar en la recta numérica. Defnimos valor absoluto o módulo de un determinado número a la distancia que posee dicho número al cero. En símbolos: Las barras se leen como el

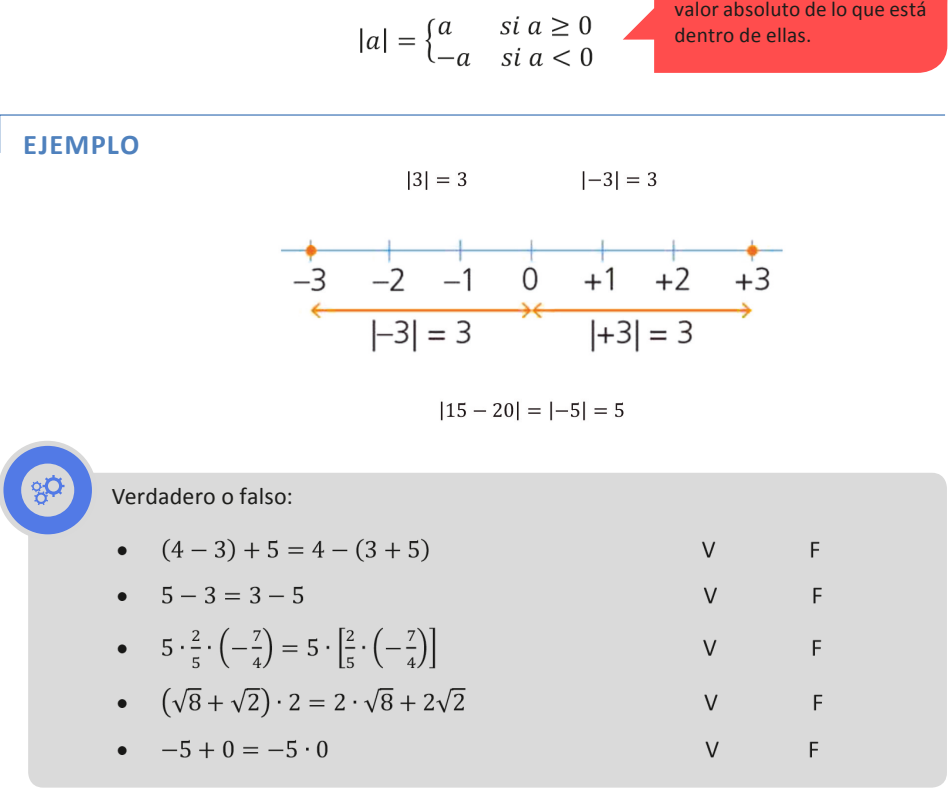

## **PROPIEDADES EN**

Al operar con números reales se presentan ciertas propiedades. Sean *a*, *b*, *c*, ∈

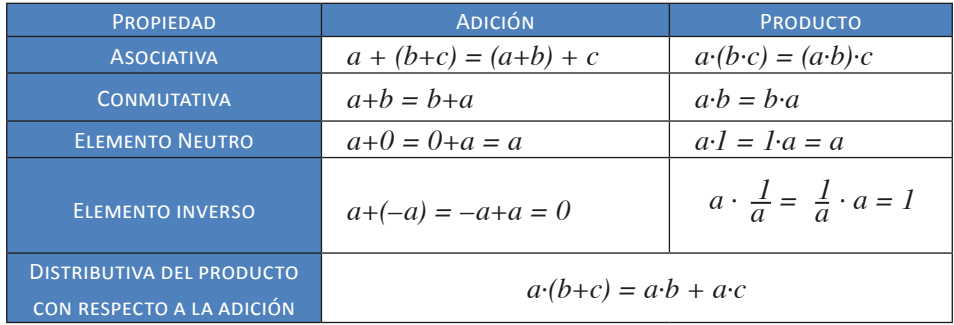

## **PARA COMPLETAR**

Cada uno de los enunciados siguientes es una consecuencia de alguna de las propiedades enunciadas anteriormente, indiquen en cada caso cual es aplicable:

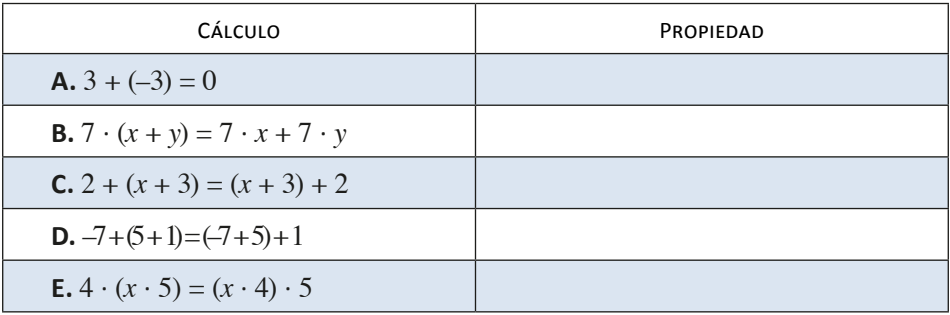

## **OPERACIONES EN**

## ADICIÓN DE NÚMEROS RACIONALES

Para poder sumar números racionales expresados en fracción, éstos deben tener un mismo denominador.

• Si los números tienen igual denominador, sumamos y restamos sus numeradores según corresponda:

$$
\frac{a}{b} \pm \frac{c}{b} = \frac{a \pm c}{b}
$$

**EJEMPLO**

$$
\frac{5}{9} + \frac{14}{9} = \frac{5 + 14}{9} = \frac{19}{9}
$$

• Si los números tienen distinto denominador, debemos expresarlos en fracciones equivalentes, cuyos denominadores sean el *mínimo común múltplo* entre los denominadores:

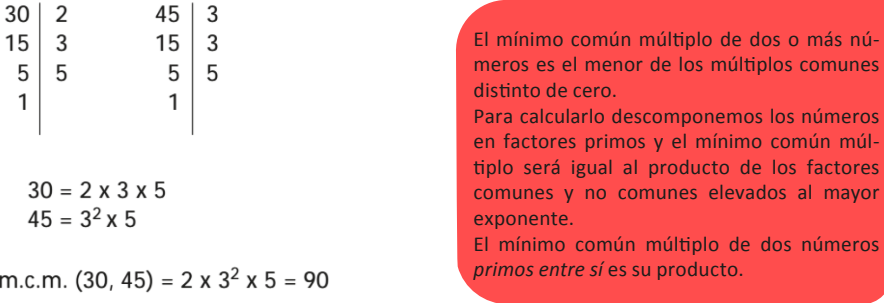

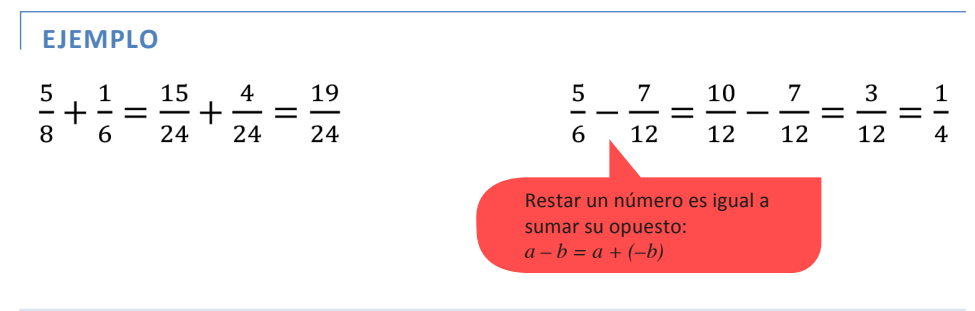

#### MULTIPLICACIÓN DE NÚMEROS RACIONALES

La multplicación de fracciones da como resultado una nueva fracción cuyo nuevo numerador es el producto de los numeradores y el nuevo denominador es el producto de los correspondientes denominadores. En símbolos:

$$
\frac{a}{b} \cdot \frac{c}{d} = \frac{a \cdot c}{b \cdot d}
$$

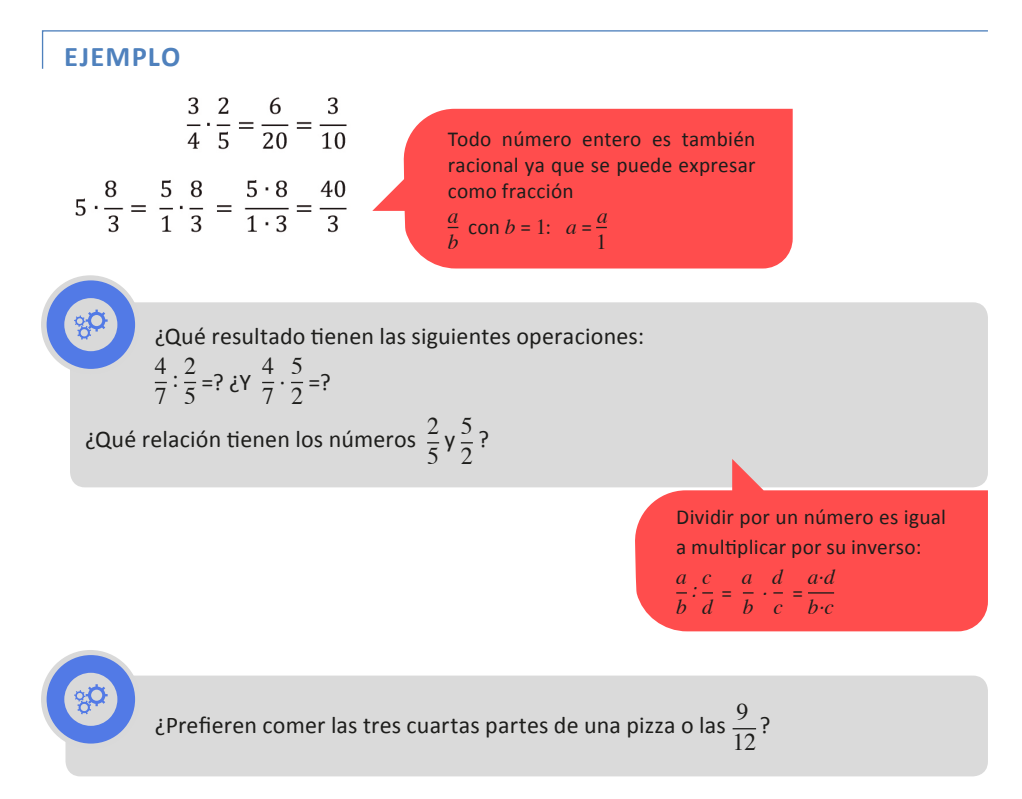

#### FRACCIONES EQUIVALENTES

Son aquellas fracciones que representan una misma cantdad. Podemos establecer fracciones equivalentes por dos métodos:

*• Simplifcación:* realizamos la división exacta del numerador y del denominador por un mismo número.

*Ejemplo:* 
$$
\frac{15}{90} = \frac{3.5}{3.5.6} = \frac{1}{6}
$$

Se llama **fracción irreducible** a la fracción que no puede simplifcarse más.

Amplificación: multiplicamos por un mismo número el numerador y el denominador.

*Ejemplo:* 
$$
\frac{2}{3} = \frac{2.5}{3.5} = \frac{10}{15}
$$

La Hidra de Lerna es un personaje mitológico que aparece en algunas historias, como la de las doce pruebas de Hércules. La Hidra era un monstruo con una cabeza, pero si se le cortaba, le nacían dos cabezas en su lugar. Si un héroe intentaba vencerla cortándole todas sus cabezas cada día, ¿Cuántas cabezas tendría laHidra el tercer día? ¿Y al cabo de diez días intentando vencerla?

## POTENCIACIÓN DE NÚMEROS REALES

Dados un número real a y un número entero n, definimos la potencia a<sup>n</sup> como el resultado de multplicar *a* por sí mismo una cantdad *n* de veces. En símbolos:

$$
a^{n} = \underbrace{a \cdot a \cdot a \cdot ... \cdot a}_{n \text{ veces}}
$$

En tal caso, llamamos al número *a* "base" de la potencia y a *n,* "exponente".

## PROPIEDADES

Sean  $a, b \in \mathbb{R}$ ,  $y, n \in \mathbb{Z}$ , se cumple:

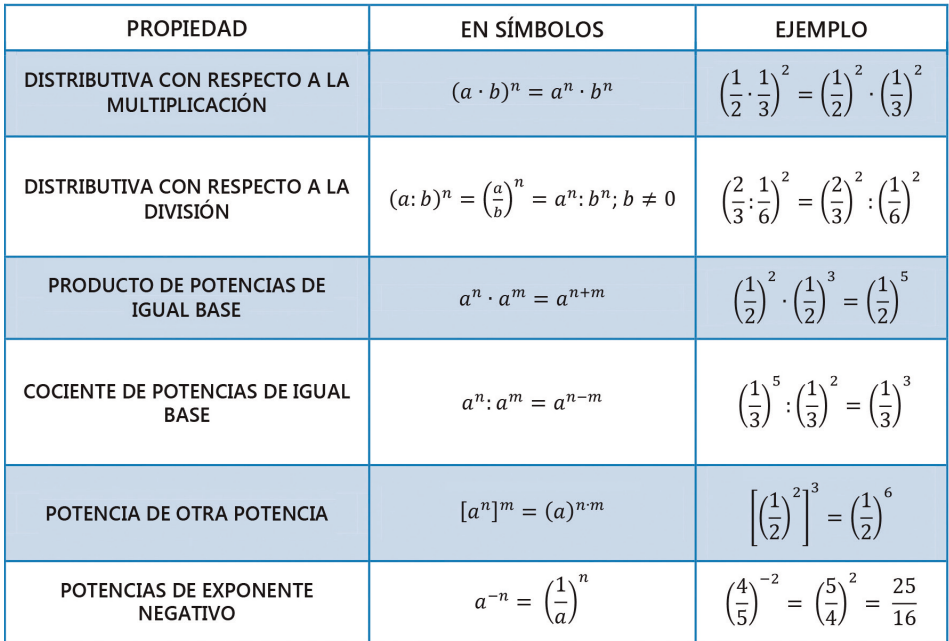

# ąÇ

En la propiedad *potencias de exponente negatvo,* ¿por qué elevar a un exponente negativo es igual a invertir la base y aplicar la potencia positiva?

#### **EJEMPLO**

$$
\frac{a^{-3} \cdot a^{4} : a^{5}}{(a^{2})^{-3}} = \frac{a^{-3+4-5}}{a^{-6}} = \frac{a^{-4}}{a^{-6}} = a^{-4-(-6)} = a^{2}
$$

$$
\left(\frac{2 \cdot x^2 \cdot y}{w^3}\right)^4 = \frac{2^4 \cdot (x^2)^4 \cdot y^4}{(w^3)^4} = \frac{16 \cdot x^8 \cdot y^4}{w^{12}}
$$

#### **Observación:**

• Potencias de base negatva y exponente par da como resultado un valor positvo

$$
\left(-\frac{1}{2}\right)^2 = \left(-\frac{1}{2}\right) \cdot \left(-\frac{1}{2}\right) = \frac{1}{4}
$$

• Potencias de base negatva y exponente impar da como resultado un valor negatvo

$$
\left(-\frac{1}{2}\right)^3 = \left(-\frac{1}{2}\right) \cdot \left(-\frac{1}{2}\right) \cdot \left(-\frac{1}{2}\right) = -\frac{1}{8}
$$

El diámetro de un átomo de hidrógeno es aproximadamente igual a 0,0000000001 metros y su masa es aproximadamente igual a 0,0000000000000000000000000017 kg.

Resulta más que necesario para la ciencia poder expresar estos números de un modo más sencillo. ¿Cómo lo harían?

## NOTACIÓN CIENTÍFICA

La notación científica consiste en escribir un número a partir de un producto entre otros dos números, uno llamado coefciente y el otro, potencia de base 10, cuyo exponente es un número entero.

 $n^{\circ} = C \cdot 10^{p};$  donde  $1 < |C| < 10$  y  $p \in \mathbb{Z}$ 

## **EJEMPLO**

$$
23.500.000.000 = 2,35 \cdot 10.000.000.000 = 2,35 \cdot 10^{10}
$$

$$
0,000076=7,6 \cdot 10^{-5}
$$

$$
420.000.000.000 \cdot 0,000004 = 4,2 \cdot 10^{11} \cdot 4 \cdot 10^{-6} = 16,8 \cdot 10^{5} = 1,68 \cdot 10^{6}
$$

¿Por qué los números muy grandes se expresan en potencia de base 10 con exponente postivo y los números demasiados pequeños, con potencia de base 10 de exponente negativo?

## **REGLA PRÁCTICA**

Para expresar un número en notación científica ( $n^{\circ} = C \cdot 10^{p}$ ) se obtiene:

- El primer factor colocando la coma inmediatamente después del primer dígito distnto de cero de la izquierda (*C*).
- El segundo factor que es una potencia de 10 (10*<sup>p</sup>* ). Para obtener el exponente, se cuenta el número de dígitos que tienen que saltarse para mover la coma de su nueva posición a la original. Si el movimiento es hacia la derecha, el exponente es positvo; si el movimiento es hacia la izquierda, el exponente es negatvo. Verifquen esta regla con el ejemplo antes resuelto.

¿Tiene  $\sqrt{4}$  una única solución?  $\angle$ **Es**  $\sqrt{4} = 2$  ó  $\sqrt{4} = -2$ ? ¿O ambos son resultados posibles?

## RADICACIÓN DE NÚMEROS REALES

La operación de radicación es una de las operaciones inversas de la potenciación. Es la operación inversa si lo que se desconoce es la base.

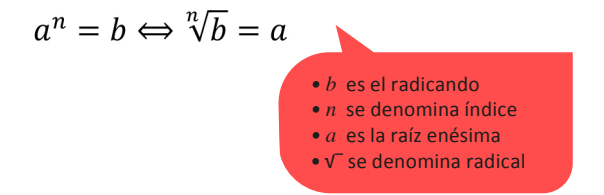

## **EJEMPLOS**

- $\sqrt{9} = +3$  vague  $3^2 = 9$  v  $(-3)^2 = 9$
- $\sqrt[3]{27} = 3$  yaque  $3^3 = 27$
- $\sqrt[5]{-32} = -2$  vague  $(-2)^5 = -32$
- $\sqrt{-4} = \frac{3}{4}$  ya que no existe un número racional (ni real) que elevado a potencia par de negativo

#### **Observación:**

- Toda raíz de índice par y radicando positivo tiene dos soluciones: un resultado positivo (raíz principal) y uno negativo.
- Toda raíz de índice impar y radicando positivo tiene una solución (un número positivo).
- Toda raíz de índice impar y radicando negativo tiene una solución (un número negativo).

#### PROPIEDADES

Sean  $a, b \in \mathbb{R}$ ,  $y, n \in \mathbb{Z}$ , se cumple:

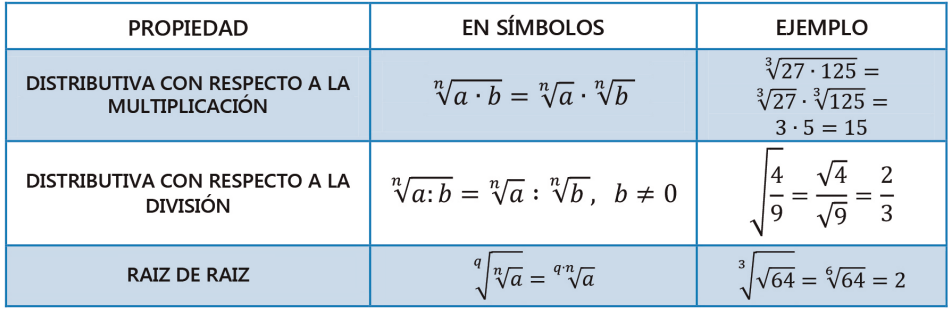

#### EXPONENTE FRACCIONARIO

La radicación puede expresarse como una potencia de exponente fraccionario:

$$
\sqrt[n]{a^p} = \left(\sqrt[n]{a}\right)^p = a^{\frac{p}{n}}
$$

**EJEMPLO**

$$
16^{\frac{1}{2}} = \sqrt{16} \qquad \qquad 8^{\frac{2}{3}} = \sqrt[3]{8^2} = (\sqrt[3]{8})^2 \qquad \qquad \sqrt[5]{(\sqrt[6]{\pi^5})^3} = (\pi^{\frac{5}{6}})^{\frac{5}{5}} = \pi^{\frac{5 \cdot 3}{6 \cdot 5}} = \pi^{\frac{1}{2}} = \sqrt{\pi}
$$

 $\overline{3}$ 

**EJEMPLO**

$$
(4)^{\frac{2}{4}} = \sqrt[4]{4^2} = \sqrt[4]{16} = 2 \qquad (-4)^{\frac{2}{4}} = \sqrt[4]{(-4)^2} = \sqrt[4]{16} = 2
$$

EN AMBOS CASOS, 2 ES LA RAÍZ PRINCIPAL

Si *p* y *n* son iguales se cumple:  $\sqrt[n]{a^n} = \begin{cases} a & \text{Si } n \text{ es impar} \\ b & \text{if} \end{cases}$ Si *n* es particular est est de la contrada de la contrada de la contrada de la contrada de la contrada de la contrada de la contrada de la contrada de la contrada de la contrada de la contrada de la contrada de la contrad

#### SIMPLIFICACIÓN

Un caso particular de la simplificación de raíces es la estudiada anteriormente:

$$
\sqrt[n]{a^n} = \begin{cases} a & \text{si } n \text{ es impar} \\ |a| & \text{si } n \text{ es par} \end{cases}
$$

De manera general, podemos decir que es posible simplificar el índice de la raíz y el exponente del radicando sin alterar el resultado, si ambos se pueden dividir por un mismo número.

Para simplifcar un radical dividimos el índice y el exponente del radical por el máximo común divisor de los dos. Lo que obtenemos es un radical EQUIVALENTE.

$$
\sqrt[n:q]{a^{p:q}} = \sqrt[n]{a^p}, \text{ con } q \neq 0
$$

**EJEMPLOS**

$$
\sqrt[3]{2^{12}} = \sqrt[3 \cdot 1]{2^{3 \cdot 4}} = 2^4
$$

$$
\sqrt[15]{x^{10} \cdot y^5} = \sqrt[3 \cdot 5]{x^{2 \cdot 5} \cdot y^{1 \cdot 5}} = \sqrt[3]{x^2 \cdot y}
$$

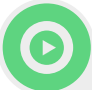

#### **Observación:**

Radicales equivalentes se pueden obtener al dividir por un mismo número (distnto de cero) indice y exponente, como así también multplicar por un mismo número.

$$
\sqrt[n \cdot q]{a^{p \cdot q}} = \sqrt[n]{a^{p}}
$$

Para multiplicar o dividir radicales, éstos deben ser equivalentes.

#### EJEMPLO

Al resolver  $\sqrt[3]{10} \cdot \sqrt{10}$ , debemos establecer radicales equivalentes para poder realizar la operación, ya que poseen distntos índices. Para ello buscamos el mínimo común múltplo entre los índices:

$$
\sqrt[3]{10} \cdot \sqrt{10} = \sqrt[32]{10^2} \cdot \sqrt[23]{10^3} = \sqrt[6]{10^2} \cdot \sqrt[6]{10^3} = \sqrt[6]{10^2 \cdot 10^3} = \sqrt[6]{10^5}
$$
\n
$$
\sqrt[3]{10 \cdot \sqrt{10}} = \sqrt[32]{10^2}
$$
\n
$$
\sqrt[35]{10 \cdot \sqrt{10}} = \sqrt[32]{10^2}
$$
\n
$$
\sqrt[35]{10 \cdot \sqrt{10}} = \sqrt[32]{10^5}
$$
\n
$$
\sqrt[35]{10 \cdot \sqrt{10}} = \sqrt[32]{10^5}
$$
\n
$$
\sqrt[35]{10 \cdot \sqrt{10}} = \sqrt[32]{10^5}
$$

EXTRACCIÓN DE FACTORES DEL RADICAL

Una aplicación de la simplifcación de radicales es la extracción de factores del radical.

Para simplificar radicales a su más simple expresión se descompone en sus factores primos.

Analicemos un ejemplo: Extraer factores de  $\sqrt{32}$  y de  $\sqrt[3]{x^7 \cdot y^5}$ 

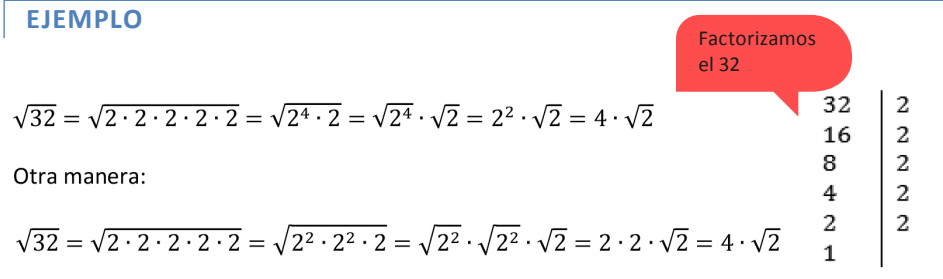

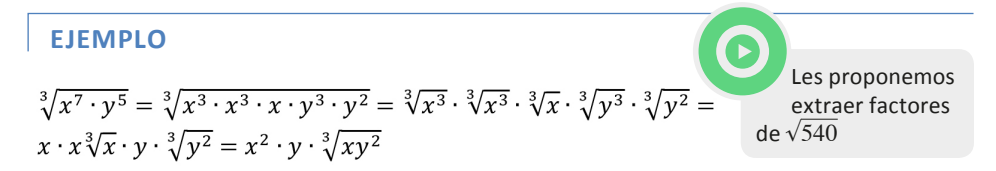

Otra manera:

$$
\sqrt[3]{x^7 \cdot y^5} = \sqrt[3]{x^6 \cdot x \cdot y^3 \cdot y^2} = \sqrt[3]{x^6} \cdot \sqrt[3]{x} \cdot \sqrt[3]{y^3} \cdot \sqrt[3]{y^2} = x^2 \cdot \sqrt[3]{x} \cdot y \cdot \sqrt[3]{y^2} = x^2 \cdot y \cdot \sqrt[3]{xy^2}
$$

#### OPERACIONES CON RADICALES

MULTIPLICACIÓN

Para multiplicar radicales se debe aplicar la propiedad distributiva de la radicación con respecto al producto. Es decir, para multplicar dos o más radicales, se debe tener el mismo índice y multiplicar los radicandos.

**EJEMPLO**

$$
\sqrt[3]{5} \cdot \sqrt[3]{75} = \sqrt[3]{5 \cdot 75} = \sqrt[3]{375} = 5 \cdot \sqrt[3]{3}
$$
  
extrayendo  
factors  
del  
radical

## DIVISIÓN

Para dividir radicales se debe aplicar la propiedad distributiva de la radicación con respecto al cociente. Es decir, para dividir dos radicales, se debe tener el mismo índice y dividir los radicandos.

**EJEMPLO**

$$
\sqrt[3]{75} \cdot \sqrt[3]{5} = \sqrt[3]{75} \cdot 5 = \sqrt[3]{15}
$$

Al resolver algunas divisiones, puede ocurrir que el resultado sea un número con denominador irracional.

## RACIONALIZACIÓN

Racionalizar consiste en eliminar los radicales del denominador de una fracción. Para lograr esto, se multiplican los dos componentes del cociente por una expresión que contenga el radical por eliminar y que cumpla que, al multplicarse, el denominador resulte una expresión racional.

Podemos encontrar diferentes casos:

• El denominador está compuesto por un solo término con raíz. Se pueden diferenciar en:

Su radicando es un solo factor. EJEMPLO:  $\frac{2}{3\sqrt{5}}$ 

Su radicando tiene varios factores. EJEMPLO:  $\frac{3}{\sqrt[3]{a^2 \cdot b}}$ 

Si se tiene un radical con índice mayor que 2 de la forma  $\sqrt[n]{a^p}$   $(n > p)$ , se multiplica numerador y denominador por un radical de la forma  $\sqrt[n]{a^{n-p}}$ , para seguir operando y simplifcando hasta obtener un denominador racional.

EJEMPLOS  
\n
$$
\frac{2}{\sqrt[3]{5}} = \frac{2}{\sqrt[3]{5}} \cdot \frac{\sqrt[3]{5^2}}{\sqrt[3]{5^2}} = \frac{2 \cdot \sqrt[3]{5^2}}{\sqrt[3]{5^3}} = \frac{2 \cdot \sqrt[3]{5^2}}{\sqrt[3]{5^3}} = \frac{2 \cdot \sqrt[3]{5^2}}{\sqrt[3]{5^3}} = \frac{2 \cdot \sqrt[3]{5^2}}{5} = \frac{2}{5} \cdot \sqrt[3]{5^2}
$$
\n
$$
\frac{3}{\sqrt[3]{a^2 \cdot b}} = \frac{3}{\sqrt[3]{a^2 \cdot b}} \cdot \frac{\sqrt[3]{a \cdot b^2}}{\sqrt[3]{a \cdot b^2}} = \frac{3 \cdot \sqrt[3]{a \cdot b^2}}{\sqrt[3]{a^2 \cdot b}} = \frac{3 \cdot \sqrt[3]{a \cdot b^2}}{\sqrt[3]{a^2 \cdot b}} = \frac{3 \cdot \sqrt[3]{a \cdot b^2}}{\sqrt[3]{a^2 \cdot b}} = \frac{3 \cdot \sqrt[3]{a \cdot b^2}}{\sqrt[3]{a^2 \cdot b}} = \frac{3 \cdot \sqrt[3]{a \cdot b^2}}{\sqrt[3]{a^2 \cdot b}}
$$
\nderadicales

• El denominador está compuesto por dos términos, en los cuales uno o los dos están afectados por raíces cuadradas. EJEMPLO:  $\frac{6}{\sqrt{7}-2}$ .

Para racionalizar, en este caso, debemos aplicar el producto de conjugados.

$$
\frac{6}{\sqrt{7}-2} = \frac{6}{\sqrt{7}-2} \cdot \frac{\frac{1}{\sqrt{7}+2}}{\frac{1}{\sqrt{7}+2}} = \frac{6 \cdot (\sqrt{7}+2)}{\frac{1}{\sqrt{7}+2}} = \frac{6 \cdot (\sqrt{7}+2)}{\frac{1}{\sqrt{7}+2}} = \frac{6 \cdot (\sqrt{7}+2)}{7-4} = \frac{6 \cdot (\sqrt{7}+2)}{3} = 2 \cdot (\sqrt{7}+2)
$$

Diferencia de cuadrados

Recordemos que el producto de la suma de dos números por la diferencia de esos mismos es igual a la diferencia de sus cuadrados.

En símbolos:

$$
(a+b)\cdot(a-b) = a^2 - b^2
$$

SUMA Y RESTA

**EJEMPLO**

Radicales semejantes son aquellos que tienen igual radicando y el mismo índice, es decir, sólo difieren por el coeficiente:  $\sqrt[3]{5}$  y  $8\sqrt[3]{5}$  son semejantes.

Así, dos o más radicales pueden sumarse o restarse si son radicales semejantes.

**EJEMPLO**

$$
2 \cdot \sqrt{3} + \frac{3}{2} \cdot \sqrt{3} = \left(2 + \frac{3}{2}\right) \cdot \sqrt{3} = \frac{7}{2} \cdot \sqrt{3}
$$

En algunos casos, cuando los radicales no son semejantes, pueden transformarse en semejantes al aplicar el concepto de extracción de factores del radical.

#### **EJEMPLO**

$$
8\cdot\sqrt{50}-2\sqrt{98}-12\sqrt{2}
$$

Factorizado los números 50 y 98:

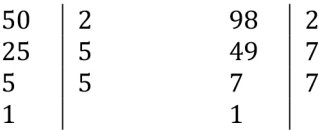

$$
8 \cdot \sqrt{50} - 2 \cdot \sqrt{98} - 12 \cdot \sqrt{2} = 8 \cdot \sqrt{5^2 \cdot 2} - 2 \cdot \sqrt{7^2 \cdot 2} - 12 \cdot \sqrt{2}
$$

$$
= 8 \cdot 5 \cdot \sqrt{2} - 2 \cdot 7 \cdot \sqrt{2} - 12 \sqrt{2}
$$

$$
= 40 \cdot \sqrt{2} - 14 \cdot \sqrt{2} - 12 \sqrt{2}
$$

$$
= (40 - 14 - 12) \cdot \sqrt{2}
$$

$$
= 14 \cdot \sqrt{2}
$$

Si la Hidra de Lerna tiene 32 cabezas, ¿cuántos cortes realizó el héroe? ¿En cuántos cortes la hidra tendrá 1024 cabezas?

#### LOGARITMACIÓN

En matemátcas, el *logaritmo* de un número, en una base determinada, es el exponente al cual hay que elevar la base para obtener dicho número.

 $log_b a = c \Leftrightarrow b^c = a$  } Logaritmo por definición

El logaritmo es una de las operaciones inversas de la potenciación, si lo que se desconoce es el exponente.

La base *b* debe ser mayor que cero y distinta de 1. En símbolos,  $b > 0$  y  $b \ne 1$ . En tanto, el argumento, denotado como *a*, debe ser mayor a cero. En símbolos,  $a > 0$ .

El resultado del logaritmo puede ser cualquier número real, por ser el valor de un exponente.

#### **EJEMPLOS**

 $log_2 16 = 4 \Leftrightarrow 2^4 = 16$ 

 $log_5 125 = 3 \Longleftrightarrow 5^3 = 125$ 

$$
\log_{\frac{1}{2}} 4 = -2 \Leftrightarrow \left(\frac{1}{2}\right)^{-2} = 4
$$

$$
\log_7 1 = 0 \Leftrightarrow 7^0 = 1
$$

#### LOGARITMOS DECIMALES Y NATURALES

Se llaman *logaritmos decimales* a aquellos que tienen por base el número 10. Al ser muy habituales, es frecuente no escribir la base.

$$
\log_{10} a = \log a
$$

Se llaman *logaritmos naturales* o neperianos a los logaritmos que tienen por base el número e.

$$
\log_e a = \ln a
$$

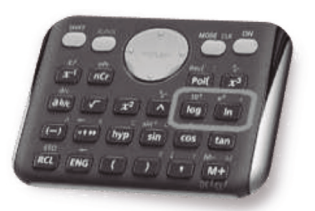

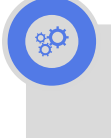

Los invitamos a ver en youtube los videos:

- Logaritmos explicados, de Steve Kelly
- ¿Cómo guían las matemátcas nuestros barcos en alta mar?, de George Christoph

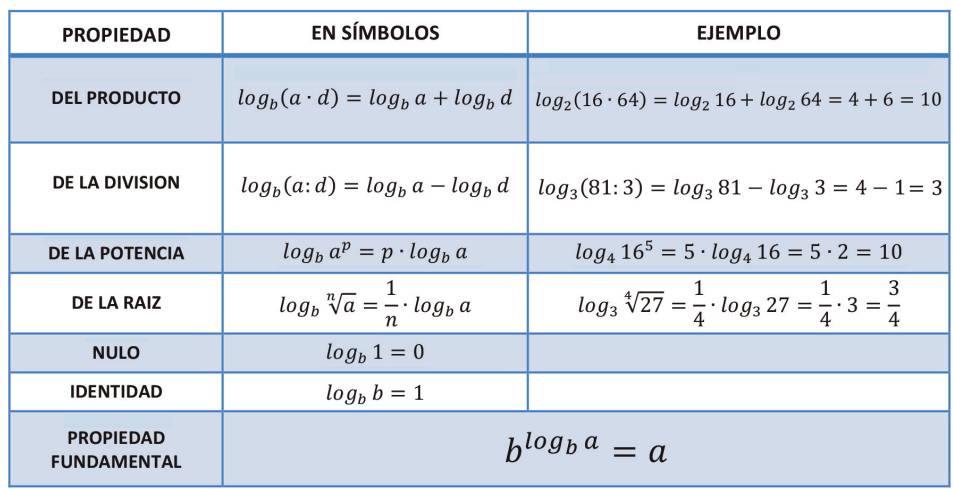

#### PROPIEDADES

Pero si sólo en la calculadora se pueden calcular logaritmos De base 10 o *e*, ¿cómo podemos calcular logaritmos en diferentes bases?

#### CAMBIO DE BASE

Para lograr calcular logaritmos con base distnta de 10 o *e* en la calculadora, debemos aplicar un cambio de base. El cual se defne de la siguiente manera:

$$
\log_b a = \frac{\log a}{\log b} = \frac{\ln a}{\ln b}
$$

El cambio de base también se aplica para cualquier tipo de base:

$$
\log_b a = \frac{\log_q a}{\log_q b}
$$

**EJEMPLO**

$$
\log_7 35 = \frac{\log 35}{\log 7} \approx \frac{1,544}{0,845} \approx 1,827
$$

$$
log_7 35 = \frac{ln 35}{ln 7} \approx \frac{3,555}{1,946} \approx 1,827
$$

Las siguientes expresiones son utilizadas en la vida cotidiana:

- "Debo responder correctamente al menos 6 de 10 preguntas para aprobar".
- "Puedo faltar como máximo dos clases a la cursada"
- "Los valores normales de glóbulos rojos son 4.500.000-5.900.000/Ml en varones y 4.000.000-5.200.000/Ml en mujeres

Expresarlas en lenguaje matemático. ¿Qué concepto matemático utilizarías?

#### DESIGUALDAD. INTERVALOS Y RECTA NUMÉRICA

Una desigualdad se establece por cualquiera de los siguientes símbolos:

"mayor que"  $(>)$ 

"menor que"  $(<)$ <br>"mayor o igual que"  $(\ge)$ 

 $\overline{C}$ "menor o igual que" ( $\leq$ )

## **EJEMPLO**

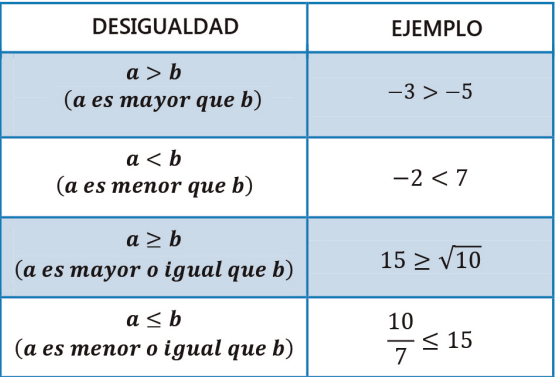

## **EJEMPLOS**

• Si representa las respuestas correctas, la proposición se puede representar de la siguiente manera:

$$
6 \le x \le 10
$$

• Si representa la cantidad de clases que se pueden faltar, se representa de la siguiente manera:

$$
0 \le x \le 2
$$

• Si representa la cantdad de glóbulos rojos, se puede representar: Hombres: 4500000 < *x* < 5900000 Mujeres: 4000000 < *x* < 5200000

#### INTERVALOS EN LA RECTA NUMÉRICA

Un intervalo es un conjunto de números reales que se corresponden con los puntos de un segmento o una semirrecta en la recta real.

Según incluyan o no a los puntos extremos, los intervalos pueden ser abiertos, semiabiertos o cerrados.

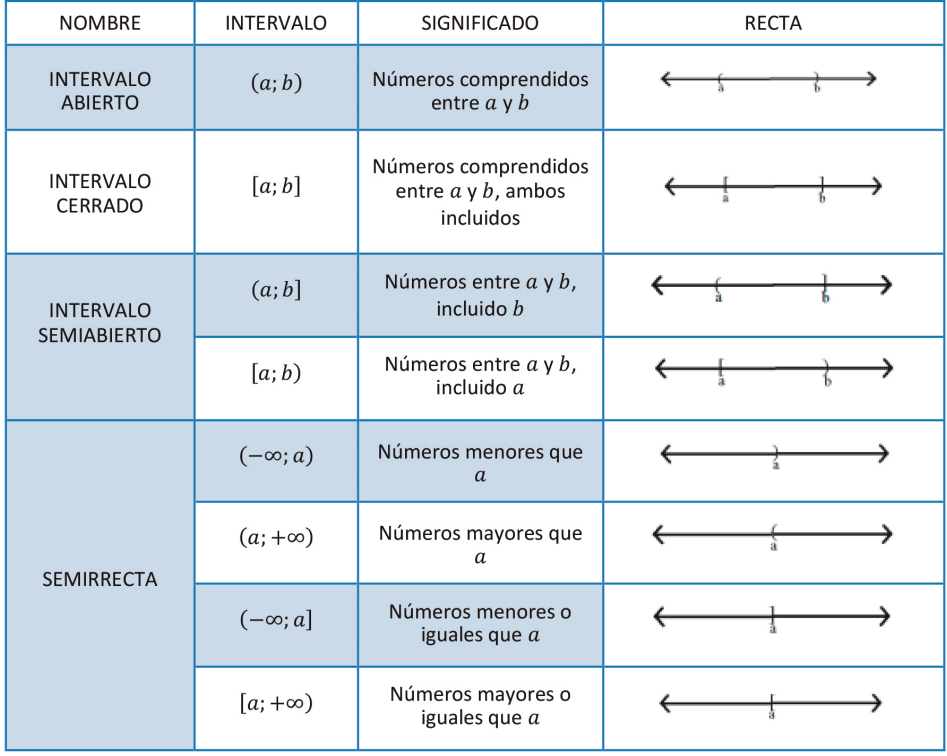

## **EJEMPLOS**

El intervalo abierto  $(-2,5)$  es el conjunto de todos los números mayores a  $-2$  pero menores que 5.

Dicho intervalo puede expresarse por medio de una desigualdad: –2 < *x* < 5 Incluso podemos representarlo en la recta numérica:

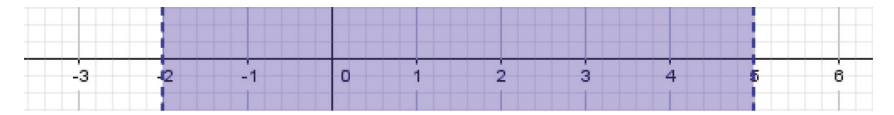

Una semirrecta [3; ∞) es el conjunto de todos los números mayores o iguales a 3. Dicho intervalo puede expresarse por medio de una desigualdad: 3 ≤ *x* Incluso podemos representarlo en la recta numérica:

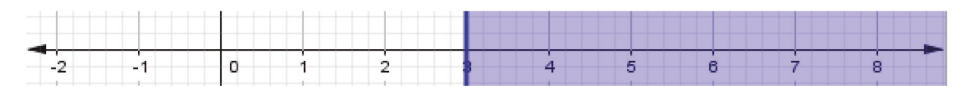